# CHAPTER 2 EXCEL BASICS

## CHAPTER 2 QUESTIONS

- 1. To put data into a cell, you must first select the cell by clicking on it. As you type, the data is also automatically entered into the formula bar.
- 2. Text entries into cells are often referred to as labels, while numbers or formula entries are referred to as values.
- 3. The # signs indicate the column width is too small to display the cell value.
- 4. To change column width place the mouse pointer to the right of the column header you wish to change. The cursor should change into a line with two arrows pointing left and right. While holding the mouse button down drag the column to the right to increase the width and to the left to decrease the width. To change row height place the mouse pointer on the bottom of the row header you wish to change. The cursor should change into a line with two arrows pointing up and down. While holding the mouse button down drag the row up to increase the height and down to decrease the height.
- 5. The appearance of data on a worksheet is controlled by a cell's formatting. Formatting does not change the text or numbers in a cell. Instead, formatting changes the way the text or numbers appear in the worksheet.
- 6. The Format Painter tool copies formats from one cell and pastes them unto another.
- 7. All formulas begin with the equal sign (=) followed by cell references, numbers, math symbols, or functions.
- 8. The SUM function argument contains a reference to a series of cells you want summed.
- 9. Parentheses specify the order of calculation in a formula. The inner most set of parentheses are calculated first, followed by the next inner most set of parentheses etc.
- 10. AutoFill allows you to quickly copy a formula down or across a series of cells on a worksheet. If the cells have relative references the formula changes as it is replicated.
- 11. Absolute references would be used in a formula so that when it is replicated, either by using the copy and paste commands or by using AutoFill, that part of the formula designated as an absolute reference would not change.
- 12. The cell reference C6 is changed to an absolute reference by placing a \$ in front of both the column and row reference (\$C\$6).
- 13. To insert a column or row, click on the column or row header (for instance column B, click on the B, or row 5, click on the 5), then right click to reveal the short cut menu, then click insert.
- 14. To change the name of a sheet in a workbook, double-click the sheet name, type a new name, then press Enter.
- 15. To print a workbook or worksheet first edit the page setup, preview the print job, then print the job.

## CHAPTER 2 ASSIGNMENTS

### 1. COAST JEWELER'S TRIAL BALANCE FOR MARCH 31, 2009

a.

#### Coast Jewelers, Inc. Trial Balance March 31, 2012

| Account                             |     | Dr.         |     | Gr.          |
|-------------------------------------|-----|-------------|-----|--------------|
| Cash                                | \$  | 28,335.14   |     |              |
| Accounts receivable                 |     | 95,125.15   |     |              |
| Inventory                           |     | 130,541.87  |     |              |
| Prepaid expenses                    |     | 10,544.27   |     |              |
| Supplies                            |     | 8,888.78    |     |              |
| Land                                |     | 120,000.00  |     |              |
| Building                            |     | 315,000.00  |     |              |
| Accumulated depreciation: Building  |     |             | \$  | 60,000.00    |
| Equipment                           |     | 70,000.00   |     |              |
| Accumulated depreciation: Equipment |     |             |     | 8,000.00     |
| Accounts payable                    |     |             |     | 85,124.25    |
| Long-term debt                      |     |             |     | 380,000.00   |
| Common stock                        |     |             |     | 10,000.00    |
| Retained earnings                   |     |             |     | 192,697.36   |
| Sales revenue                       |     |             |     | 410,325.17   |
| Cost of goods sold                  |     | 275,135.54  |     |              |
| Advertising expense                 |     | 15,874.24   |     |              |
| Depreciation expense                |     |             |     |              |
| Payroll expense                     |     | 65,152.87   |     |              |
| Utilities                           |     | 11,548.92   |     |              |
| Total                               | \$1 | ,146,146.78 | \$1 | .,146,146.78 |

| h  |   |
|----|---|
| 1) |   |
| ~  | 1 |

|    | А                                   | В            | С            |
|----|-------------------------------------|--------------|--------------|
| 1  | Coast Jewel                         | ers, Inc.    |              |
| 2  | Trial Bal                           | ance         |              |
| 3  | 40999                               |              |              |
| 4  |                                     |              |              |
| 5  | Account                             | Dr.          | Cr.          |
| 6  | Cash                                | 28335.14     |              |
| 7  | Accounts receivable                 | 95125.15     |              |
| 8  | Inventory                           | 130541.87    |              |
| 9  | Prepaid expenses                    | 10544.27     |              |
| 10 | Supplies                            | 8888.78      |              |
| 11 | Land                                | 120000       |              |
| 12 | Building                            | 315000       |              |
| 13 | Accumulated depreciation: Building  |              | 60000        |
| 14 | Equipment                           | 70000        |              |
| 15 | Accumulated depreciation: Equipment |              | 8000         |
| 16 | Accounts payable                    |              | 85124.25     |
| 17 | Long-term debt                      |              | 380000       |
| 18 | Common stock                        |              | 10000        |
|    | Retained earnings                   |              | 192697.36    |
| 20 | Sales revenue                       |              | 410325.17    |
| 21 | Cost of goods sold                  | 275135.54    |              |
| 22 | Advertising expense                 | 15874.24     |              |
| 23 | Depreciation expense                |              |              |
| 24 | Payroll expense                     | 65152.87     |              |
|    | Utilities                           | 11548.92     |              |
| 26 | Total                               | =SUM(B6:B25) | =SUM(C6:C25) |

## 2. COAST JEWELER'S DIAMOND RING SALES

a.

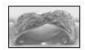

Discount %

Coast Jewelers, Inc. Diamond Ring Sales Week of December 4, 2012

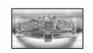

| Product                       | Cost     | Markup | Price    | Quantity      | Total     |
|-------------------------------|----------|--------|----------|---------------|-----------|
| 18K 2 tone diamond set .70 ct | 4,500.00 | 50%    | 6,750.00 | 2             | 10,800.00 |
| Diamond anniversary band      | 945.00   | 50%    | 1,417.50 | 1             | 1,134.00  |
| Emerald anniversary band      | 800.00   | 50%    | 1,200.00 | 1             | 960.00    |
| 14K engagement ring .51 ct    | 1200.00  | 50%    | 1,800.00 | 3             | 4,320.00  |
| Total                         |          |        |          | · · · · · · · | 17,214.00 |

20%

b.

|    | A                             | B    | C         | D            | E        | F                     |  |  |  |  |  |  |
|----|-------------------------------|------|-----------|--------------|----------|-----------------------|--|--|--|--|--|--|
| 1  |                               |      | Coast Jea | velers, Inc. |          |                       |  |  |  |  |  |  |
| 2  | Diam ond Ring Sales           |      |           |              |          |                       |  |  |  |  |  |  |
| 3  |                               |      |           |              |          |                       |  |  |  |  |  |  |
| 4  |                               |      |           |              |          |                       |  |  |  |  |  |  |
| 5  | Product                       | Cost | Markup    | Price        | Quantity | Total                 |  |  |  |  |  |  |
| b  | 18K 2 tone diamond set .70 ct | 4500 | 0.5       | =B6+(B6*C6)  | 2        | =(D6-(D6*\$E\$12))*E6 |  |  |  |  |  |  |
| .7 | Dramond anniversary band      | 945  | 0,5       | =B7+(B7*C7)  | 1        | =(D7-(D7*\$E\$12))*E7 |  |  |  |  |  |  |
| 8  | Emetald anniversary band      | 800  | 0,5       | =B8+(B8*C8)  | 1        | =(D8-(D8'\$B\$12))'E8 |  |  |  |  |  |  |
| ġ  | 14K engagement ring 51 ct     | 1200 | 0,5       | =E9+(B9*C9)  | 3        | =(D9-(D9*SBS12))*E9   |  |  |  |  |  |  |
| 10 | Total                         |      |           |              |          | =SUM(F6:F9)           |  |  |  |  |  |  |
| 11 |                               |      |           |              |          |                       |  |  |  |  |  |  |
| 12 | Discount %                    | 0.2  | 0         | 1            | ¢        | 0                     |  |  |  |  |  |  |

# CHAPTER 2 CASES

- 1. Kelly's Boutique
- a.

| Kelly's Bo<br>Book List | utique, Inc.               | Discount: | 15%     |            |             |
|-------------------------|----------------------------|-----------|---------|------------|-------------|
| Dept                    | Product                    | Author    | On Hand | List Price | Sales Price |
| Adult                   | Angela's Ashes             | McCourt   | 5       | 7.99       | 6.79        |
| Children                | Betsy - Tacy               | Lovelace  | 2       | 12.95      | 11.01       |
| Children                | Blueberries for Sal        | McCloskey | 2       | 16.99      | 14.44       |
| Children                | Caddie Woodlawn            | Brink     | 1       | 17.00      | 14.45       |
| Adult                   | DeepEnd of theOcean        | Mitchard  | 4       | 12.95      | 11.01       |
|                         | Divine Secrets of the YaYa |           |         |            |             |
| Adult                   | Sisterhood                 | Wells     | 3       | 24.00      | 20.40       |
| Children                | Green Eggs and Ham         | Seuss     | 1       | 7.99       | 6.79        |
|                         | Harry Potter and the       |           |         |            |             |
| Children                | Chamber of Secrets         | Rowling   | 4       | 17.95      | 15.26       |
|                         | Harry Potter and the       |           |         |            |             |
| Children                | Prisoner of Azkaban        | Rowling   | 3       | 17.95      | 15.26       |
|                         | Harry Potter and the       |           |         |            |             |
| Children                | Sorcerer's Stone           | Rowling   | 2       | 17.95      | 15.26       |
| Children                | Hop on Pop                 | Seuss     | 1       | 7.99       | 6.79        |
| Adult                   | Horse Whisperer            | Evans     | 2       | 24.95      | 21.21       |
| Children                | Lentil                     | McCloskey | 2       | 16.99      | 14.44       |
| Children                | Make Way for Ducklings     | McCloskey | 2       | 17.99      | 15.29       |
| Adult                   | Memoirs of a Geisha        | Golden    | 4       | 26.95      | 22.91       |
| Adult                   | Message in a Bottle        | Sparks    | 2       | 20.00      | 17.00       |
| Children                | One Morning in Maine       | McCloskey | 1       | 16.99      | 14.44       |
| Adult                   | Snow Falling on Cedars     | Guterson  | 2       | 21.95      | 18.66       |
| Children                | The Cat in the Hat         | Seuss     | 1       | 7.99       | 6.79        |
| Adult                   | The Notebook               | Sparks    | 3       | 16.95      | 14.41       |

| Kelly's Bo<br>Book List | utique, Inc.                                        | s         |         | Discount:  | 2 <b>0</b> % |
|-------------------------|-----------------------------------------------------|-----------|---------|------------|--------------|
| Dept                    | Product                                             | Author    | On Hand | List Price | Sales Price  |
| Adult                   | Angela's Ashes                                      | McC ourt  | 5       | 7.99       | 6.39         |
| Children                | Betsy - Tacy                                        | Lovelace  | 2       | 12.95      | 10.36        |
| Children                | Blueberries for Sal                                 | McCloskey | 2       | 16.99      | 13.59        |
| Children                | Caddie Woodlawn                                     | Brink     | 1       | 17.00      | 13.60        |
| Adult                   | Deep End of the Ocean<br>Divine Secrets of the YaYa | Mitchard  | 4       | 12.95      | 10.36        |
| Adult                   | Sisterhood                                          | Wells     | 3       | 24.00      | 19.20        |
| Children                | Green Eggs and Ham<br>Harry Potter and the          | Seuss     | 1       | 7.99       | 6.39         |
| Children                | Chamber of Secrets<br>Harry Potter and the          | Rowling   | 4       | 17.95      | 14.36        |
| Children                | Prisoner of Azkaban<br>Harry Potter and the         | Rowling   | 3       | 17.95      | 14.36        |
| Children                | Sorcerer's Stone                                    | Rowling   | 2       | 17.95      | 14.36        |
| Children                | Hop on Pop                                          | Seuss     | 1       | 7.99       | 6.39         |
| Adult                   | Horse Whisperer                                     | Evans     | 2       | 24.95      | 19.96        |
| Children                | Lentil                                              | McCloskey | 2       | 16.99      | 13.59        |
| Children                | Make Way for Ducklings                              | McCloskey | 2       | 17.99      | 14.39        |
| Adult                   | Memoirs of a Geisha                                 | Golden    | 4       | 26.95      | 21.56        |
| Adult                   | Message in a Bottle                                 | Sparks    | 2       | 20.00      | 16.00        |
| Children                | One Morning in Maine                                | McCloskey | 1       | 16.99      | 13.59        |
| Adult                   | Snow Falling on Cedars                              | Guterson  | 2       | 21.95      | 17.56        |
| Children                | The Cat in the Hat                                  | Seuss     | 1       | 7.99       | 6.39         |

b.

|    | A                      | В                      | С         | D       | E          | F                          |
|----|------------------------|------------------------|-----------|---------|------------|----------------------------|
| 1  | Kelly's Boutique, Inc. |                        |           |         | Discount:  | 0.15                       |
| 2  | Book List              |                        |           | *       |            |                            |
| 3  |                        |                        |           | Ca.     |            |                            |
| 4  |                        |                        |           | T.      |            |                            |
| 5  | Dept                   | Product                | Author    | On Hand | List Price | Sales Price                |
| б  | Adult                  | Angela's Ashes         | McCourt   | 5       | 7.99       | =E6-(E6*\$F\$1)            |
| 7  | Children               | Betsy - Tacy           | Lovelace  | 2       | 12.95      | =E7-(E7*\$F\$1)            |
| 8  | Children               | Blueberries for Sal    | McCloskey | 2       | 16.99      | =E8-(E8*\$F\$1)            |
| 9  | Children               | Caddie Woodlawn        | Brink     | 1       | 17         | =E9-(E9*\$F\$1)            |
| 10 | Adult                  | Deep End of the Ocean  | Mitchard  | 4       | 12.95      | =E10-(E10*\$F\$1)          |
|    |                        | Divine Secrets of the  |           |         |            |                            |
| 11 | Adult                  | YaYa Sisterhood        | Wells     | 3       | 24         | =E11-(E11*\$F\$1)          |
| 12 | Children               | Green Eggs and Ham     | Seuss     | 1       | 7.99       | =E12-(E12*\$F\$1)          |
|    |                        | Harry Potter and the   |           |         |            |                            |
| 13 | Children               | Chamber of Secrets     | Rowling   | 4       | 17.95      | =E13-(E13*\$F\$1)          |
|    |                        | Harry Potter and the   |           |         |            |                            |
| 14 | Children               | Prisoner of Azkaban    | Rowling   | 3       | 17.95      | =E14-(E14*\$F\$1)          |
|    |                        | Harry Potter and the   |           |         |            |                            |
| 15 | Children               | Sorcerer's Stone       | Rowling   | 2       | 17.95      | =E15-(E15*\$F\$1)          |
| 16 | Children               | Hop on Pop             | Seuss     | 1       | 7.99       | =E16-(E16*\$F\$1)          |
| 17 | Adult                  | Horse Whisperer        | Evans     | 2       | 24.95      | =E17-(E17*\$F\$1)          |
| 18 | Children               | Lentil                 | McCloskey | 2       | 16.99      | =E18-(E18*\$F\$1)          |
| 19 | Children               | Make Way for Ducklings | McCloskey | 2       | 17.99      | =E19-(E19*\$F\$1)          |
| 20 | Adult                  | Memoirs of a Geisha    | Golden    | 4       | 26.95      | =E20-(E20 <b>*\$F\$1</b> ) |
| 21 | Adult                  | Message in a Bottle    | Sparks    | 2       | 20         | =E21-(E21*\$F\$1)          |
| 22 | Children               | One Morning in Maine   | McCloskey | 1       | 16.99      | =E22-(E22*\$F\$1)          |
| 23 | Adult                  | Snow Falling on Cedars | Guterson  | 2       | 21.95      | =E23-(E23*\$F\$1)          |
| 24 | Children               | The Cat in the Hat     | Seuss     | 1       | 7.99       | =E24-(E24*\$F\$1)          |

# d.

|    | A                      | В                      | С         | D            | Е          | F                 |
|----|------------------------|------------------------|-----------|--------------|------------|-------------------|
| 1  | Kelly's Bontique, Inc. | <b>1</b>               |           |              | Discount:  | 0.2               |
| 2  | Book List              |                        |           |              |            |                   |
| 3  |                        |                        |           |              |            |                   |
| 4  |                        | <b>V</b> • •           |           |              |            |                   |
| 5  | Dept                   | Product                | Author    | On Hand      | List Price | Sales Price       |
| 6  | Adult                  | Angela's Ashes         | McCourt   | 5            | 7.99       | =E6-(E6*\$F\$1)   |
| 7  | Children               | Betsy - Tacy           | Lovelace  | 2            | 12.95      | =E7-(E7*\$F\$1)   |
| 8  | Children               | Blueberries for Sal    | McCloskey | 2            | 16.99      | =E8-(E8*\$F\$1)   |
| 9  | Children               | Caddie Woodlawn        | Brink     | 1            | 17         | =E9-(E9*\$F\$1)   |
| 10 | Adult                  | Deep End of the Ocean  | Mitchard  | 4            | 12.95      | =E10-(E10*\$F\$1) |
|    |                        | Divine Secrets of the  |           |              |            |                   |
| 11 | Adult                  | YaYa Sisterhood        | Wells     | 3            | 24         | =E11-(E11*\$F\$1) |
| 12 | Children               | Green Eggs and Ham     | Seuss     | 1            | 7.99       | =E12-(E12*\$F\$1) |
|    |                        | Harry Potter and the   |           |              |            |                   |
| 13 | Children               | Chamber of Secrets     | Rowling   | 4            | 17.95      | =E13-(E13*\$F\$1) |
|    |                        | Harry Potter and the   |           |              |            |                   |
| 14 | Children               | Prisoner of Azkaban    | Rowling   | 3            | 17.95      | =E14-(E14*\$F\$1) |
|    |                        | Harry Potter and the   |           |              |            |                   |
| 15 | Children               | Sorcerer's Stone       | Rowling   | 2            | 17.95      | =E15-(E15*\$F\$1) |
| 16 | Children               | Hop on Pop             | Seuss     | 1            | 7.99       | =E16-(E16*\$F\$1) |
| 17 | Adult                  | Horse Whisperer        | Evans     | 2            | 24.95      | =E17-(E17*\$F\$1) |
| 18 | Children               | Lentil                 | McCloskey | 2            | 16.99      | =E18-(E18*\$F\$1) |
| 19 | Children               | Make Way for Ducklings | McCloskey | 2            | 17.99      | =E19-(E19*\$F\$1) |
| 20 | Adult                  | Memoirs of a Geisha    | Golden    | 4            | 26.95      | =E20-(E20*\$F\$1) |
| 21 | Adult                  | Message in a Bottle    | Sparks    | 2            | 20         | =E21-(E21*\$F\$1) |
| 22 | Children               | One Morning in Maine   | McCloskey | 1            | 16.99      | =E22-(E22*\$F\$1) |
| 23 | Adult                  | Snow Falling on Cedars | Guterson  | 2            | 21.95      | =E23-(E23*\$F\$1) |
| 24 | Children               | The Cat in the Hat     | Seuss     | 1            | 7.99       | =E24-(E24*\$F\$1) |
| 25 | Adult                  | The Notebook           | Sparks    | 3            | 16.95      | =E25-(E25*\$F\$1) |
| 26 |                        |                        |           |              |            |                   |
| 27 |                        | Total                  |           | =SUM(D6:D26) |            |                   |

## 2. Wine Depot

#### a.

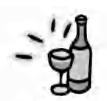

Wine Depot Inventory List

| Location     | Type                | Winery        | P  | rice | Size | Vintage | SKU   | Quantity | 1 | alue  |
|--------------|---------------------|---------------|----|------|------|---------|-------|----------|---|-------|
| American     | Cabernet Sauvignon  | Beringer      | \$ | 120  | 750  | 1989    | 15347 | 7        | 5 | 840   |
| American     | Cabernet Sauvignon  | Woodward      | S  | 75   | 750  | 2000    | 17539 | 3        | 5 | 225   |
| American     | Chardonnay          | Neyers        | s  | 30   | 750  | 2001    | 16528 | 12       | 5 | 360   |
| American     | Chardonnay          | Melville      | s  | 20   | 750  | 2001    | 16716 | 10       | 5 | 200   |
| American     | Chardonnay          | Talbot        | 5  | 61   | 750  | 1999    | 16739 | 51       | 5 | 305   |
| American     | Chardonnay          | Babcock       | s  | 24   | 750  | 2001    | 17521 | 4        | 5 | 96    |
| American     | Merlot              | Gainey        | s  | 36   | 750  | 1999    | 14539 | 5        | 5 | 180   |
| American     | Sauvignon Elanc     | Voss          | S  | 21   | 750  | 2001    | 16554 | S        | 5 | 165   |
| American     | Sauvignon Blanc     | Brander       | s  | 22   | 750  | 2001    | 17024 | 10       | 5 | 220   |
| American     | Syrah               | Carhartt      | s  | 34   | 750  | 2000    | 16769 | 10       | 5 | 340   |
| American     | Syrah               | Cafaro        | s  | 35   | 750  | 2000    | 16874 | 15       | 5 | 525   |
| American     | Zinfandel           | Joel Gott     | 5  | 28   | 750  | 2001    | 17425 | 7        | 5 | 196   |
| American     | Zinfandel           | Gary Farrell  | S  | 22   | 750  | 2000    | 17549 | 3        | 5 | 66    |
| Austrailia   | Chardonnay          | Clarendon     | s  | 41   | 750  | 1998    | 13883 | 12       | 5 | 492   |
| Austrailia   | Pinot Noir          | Bass Phillip  | S  | 65   | 750  | 1999    | 15966 | 24       | 5 | 1,560 |
| Chile        | Cabernet Sativignon | Miguel Torres | S  | 11   | 750  | 2001    | 17578 | 2        | S | 22    |
| Italy        | Red Chianti         | San Vincenti  | 5  | 32   | 750  | 1999    | 17840 | 12       | 5 | 384   |
| New Zealand  | l Sauvignon Blanc   | Mud House     | s  | 15   | 750  | 2002    | 17454 | 24       | 5 | 360   |
| South Africa | Sauvignon Blanc     | Neil Ellis    | s  | 16   | 750  | 2002    | 17275 | 1        | 5 | 10    |

Total \$6,555,00

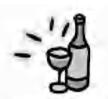

Wine Depot Inventory List

Eost % 60%

|              | Type               | Winery        | P  | rice | Size | Vintage | SKU   | Quantity |    | Cost |
|--------------|--------------------|---------------|----|------|------|---------|-------|----------|----|------|
| American     | Cabernet Sauvignon | Beringer      | S  | 120  | 750  | 1989    | 15347 | Ť        | 5  | 504  |
| Anierican    | Cabernet Sauvignon | Woodward      | 5  | 75   | 750  | 2000    | 17539 | 3        | 5  | 135  |
| American     | Chardonnay         | Nevers        | S  | 30   | 750  | 2001    | 16523 | 12       | \$ | 216  |
| American     | Chardonnay         | Melville      | s  | 20   | 750  | 2001    | 16716 | 10       | 5  | 120  |
| American     | Chardonnay         | Talbot        | S  | 61   | 750  | 1999    | 16739 | - 5      | 5  | 183  |
| American     | Chardonnay         | Babcock       | s  | 24   | 750  | 2001    | 17521 | 4        | 5  | 58   |
| American     | Merlot             | Gainey        | S  | 36   | 750  | 1999    | 14539 | 5        | 5  | 108  |
| American     | Sauvignon Blanc    | Voss          | S  | 21   | 750  | 2001    | 16554 | 8        | 5  | 101  |
| American     | Sauvignon Blanc    | Brander       | s  | 22   | 750  | 2001    | 17024 | 10       | 5  | 132  |
| American     | Syrah              | Carhartt      | s  | 34   | 750  | 2000    | 16769 | 10       | S  | 204  |
| American     | Syrah              | Cafaro        | S  | 35   | 750  | 2000    | 16874 | 15       | 5  | 315  |
| American     | Zinfandel          | Joel Gott     | 5  | 28   | 750  | 2001    | 17425 | 7        | 5  | 115  |
| American     | Zinfandel          | Gary Farrell  | S  | 22   | 750  | 2000    | 17549 | 3        | 5  | 40   |
| Austrailia   | Chardonnay         | Clarendon     | S  | 41   | 750  | 1998    | 13883 | 12       | \$ | 295  |
| Austrailia   | Pinot Noir         | Bass Phillip  | S  | 65   | 750  | 1999    | 15966 | 24       | 5  | 936  |
| Chile        | Cabernet Sauvignon | Miguel Torres | \$ | 11   | 750  | 2001    | 17578 | 2        | Š  | 13   |
| Italy        | Red Chianti        | San Vincenti  | S  | 32   | 750  | 1999    | 17840 | 12       | 5  | 230  |
| New Zealand  | Sauvignon Blanc    | Mud House     | S  | 15   | -750 | 2002    | 17454 | 24       | 5  | 216  |
| South Africa | Sauvignon Blanc    | Neil Ellis    | s  | 16   | 750  | 2002    | 17275 | 4        | S  | 10   |

Total \$3,933.00

#### c.

| 1  | A            | В                               | C              | D         | E     | F       | G     | Н        | 1                     |
|----|--------------|---------------------------------|----------------|-----------|-------|---------|-------|----------|-----------------------|
| 1  |              |                                 | Wine Depot     | -         | 1.2.2 |         |       |          | -                     |
| Д. |              | 1/1                             | Inventory List |           |       |         |       |          |                       |
| 3  | 1            | 4                               |                |           |       |         |       |          |                       |
| 4  | -            |                                 |                |           |       |         | -     |          | -                     |
| 5  |              | $\mathbf{\mathbf{\mathcal{H}}}$ |                |           | -     |         |       |          |                       |
| 0  | 1            |                                 |                |           |       |         |       | 1        |                       |
| -  |              |                                 |                |           |       |         |       |          |                       |
| \$ | Location     | Туре                            | Winery         | Price     | Size  | Vintage | SKU   | Quantity | Value                 |
| 9  | American.    | Californet Souvignon            | Beringer       | 120       | 750   | 1989    | 15547 | ī        | =D9"H9                |
| 10 | American     | Cahecnet Sauvignoù              | Woodward       | 75        | 750   | 2000    | 17539 | 3        | =D10'H10              |
| 11 | American     | Chardonnay                      | Nevers         | 30        | 750   | 2001    | 10528 | 12       | =D11*H11              |
| 12 | American     | Chardonnay                      | Melvalle       | 20        | 750   | 2001    | 10716 | 10       | =D12*H12              |
| 13 | American     | Chardonnay                      | Talbol         | 61        | 750   | 1999    | 10739 | 5        | =D13*H13              |
| 14 | American     | Chardonnay                      | Babcocl:       | 24        | 730   | 2001    | 17521 | 4        | =D14"H14              |
| 15 | American     | Merlot                          | Gainey         | 96        | 750   | 1946    | 14539 | 5        | =D15°H15              |
| 16 | American     | Souvignon Blanc                 | Vost           | 21        | 750   | 2001    | 16554 | 8        | =D15 <sup>4</sup> H16 |
| 17 | American     | Sauvignon Blanc                 | Brander        | 22        | 750   | 2001    | 17024 | 10       | =D174H17              |
| 18 | American     | Syrah                           | Carhanti       | 5±        | 750   | 2000    | 10769 | 10       | =D18'H18              |
| 19 | American     | Sýráh                           | Cataro         | 35        | 750   | 2000    | 16874 | 15       | ≃D19°H19              |
| 20 | American     | Zinfandel                       | Joel Gatt      | 28        | 7.50  | 2001    | 17±25 | Ť        | ≠D20+H20              |
| 21 | American     | Zinfandel                       | Gary Famell    | 22        | 750   | 2000    | 17549 | 3        | ≃D21 H21              |
| 22 | Australia    | Chardonnay                      | Clarenden      | <b>#1</b> | 750   | 1995    | 13883 | 12       | =D22*H22              |
| 23 | Australia    | Pmot Non                        | Base Phillip   | 65        | 750   | 1999    | 15966 | 14       | =D23*H29              |
| 24 | Chile        | Cabernet Sauvignon              | Miguel Torree  | 11        | 750   | 2001    | 17578 | 2        | =D24*H24              |
| 25 | Italy        | Red Chianti                     | San Vincenti   | 92        | 750   | 1999    | 17840 | 12       | =D23°H25              |
| 20 | New Zealand  | Sauvignon Blane                 | Muul House     | 15        | 750   | 2002    | 17454 | 24       | =D26*H26              |
| 27 | South Africa | Sauvignon Blanc                 | Neil Ellis     | 18        | 750   | 2002    | 1727ā | 1        | =D2.**H27             |
| 28 |              |                                 |                |           |       |         |       |          |                       |
| 29 |              |                                 |                |           |       |         |       | Total    | -SUM(19/128           |

b.

| 2 |  |
|---|--|
| u |  |

|    | A            | Б                     | ç              | D     | Ë    | F       | G      | H        | 1              |
|----|--------------|-----------------------|----------------|-------|------|---------|--------|----------|----------------|
| 1  |              |                       | Wine Depot     | 1 = 1 |      |         | 100    |          |                |
| 2  |              | 1/1                   | Inventory List | 1     |      |         |        |          |                |
| 3  | _            | 4                     |                |       |      |         | -      |          |                |
| 4  | -            |                       | Cost %         | 0.6   |      |         |        |          |                |
| 5  |              | $\mathbf{\mathbf{v}}$ | 1.00           |       |      |         |        |          |                |
| 6  | -            |                       |                |       |      |         |        |          |                |
| 5  |              |                       |                |       |      |         |        |          | -              |
| 8  | Location     | Type                  | Winery         | Pricé | Size | Vintage | SEU    | Quantity | Cost           |
| 4  | American     | Cabernet Sauvignon    | Beringer       | 120   | 750  | 1959    | 15347  | 7        | =D9"\$D6="H9   |
| 10 | American     | Cabernet Sauvignoa    | Woodward       | 75    | 750  | 2000    | 17539  | 3        | =D10 \$D54 H10 |
| 11 | American     | Chardonnay            | Nevers         | 30    | 750  | 2001    | 16528  | 13       | =D11 \$D54 H11 |
| 12 | American     | Chardonnay            | Melville       | 20    | 750  | 2001    | 16716  | 10       | =D12 SD54 H12  |
| 13 | American     | Chardonnay            | Talbot         | 51    | 750  | 1999    | 16739  | 5        | =D13 SDS4 H13  |
| 1+ | American     | Chardonnay            | Babeoeli       | 24    | 750  | 2001    | 17521  | 4        | =D14 SDS4 HI4  |
| 15 | American     | Merlot                | Gainey         | 30    | 750  | 1996    | 14539  | 7        | =D15'SD54'H15  |
| 10 | American     | Sauvignon Blanc       | Voise          | 21    | 750  | 2001    | 16554  | 5        | ≡D16*SD54*H16  |
| 17 | American     | Sauvignon Blanc       | Brander        | 22    | 750  | 2001    | 17024  | 10       | =D17*SD54*H17  |
| 15 | American     | Syrah                 | Carhartt       | 34    | 750  | 2000    | 16769  | 10       | =D18*SD54*H18  |
| 19 | American     | Syrah                 | Cafaro         | 35    | 750  | 2000    | 16874  | 15       | =D19/SDS4'H14  |
| 20 | American     | Zintandel             | Joel Gott      | 28    | 750  | 2001    | 17±25  | 7        | =D20*\$D54*H20 |
| 21 | American     | Zirifandel            | Gary Farrell   | 22    | 750  | 2000    | 17549  | ă        | =D21 \$D54 H21 |
| 22 | Austrailin   | Chardonnay            | Clarendon      | ±1    | 750  | 1995    | 1,3583 | 1.2      | =D22 \$D54 H22 |
| 23 | Australia    | Pinot Noir            | Bass Phillip   | 53    | 750  | 1999    | 15966  | 24       | =D23 SD54 H23  |
| 24 | Chile        | Cabernet Sauvignon    | Miguel Torres  | 11    | 750  | 2001    | 17578  | 2        | =D24 SDS4 H24  |
| 25 | Italy        | Red Chianh            | San Vincenti   | 32    | 750  | 1999    | 17540  | 12       | =D25 SD54 H25  |
| 26 | New Zealand  | Sauvignon Blanc       | Mud House      | 15    | 750  | 2002    | 17454  | 24       | =D26 SD54 H26  |
| 27 | South Africa | Sauvignon Blauv       | Meil Ellis     | 10    | 750  | 2002    | 17275  | 1        | =D27°SD54°H27  |
| 28 |              |                       |                |       |      |         |        |          |                |
| 79 |              | 1                     |                |       |      | 1       | 1      | Total    | =9UM(19:128)   |

## 3. Snick's Board Shop

a.

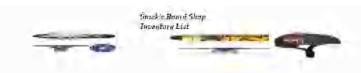

| Calegory        | Manufachuaei   | Product Name                       | Description                                                                                                    | Frie | e Style             | Product 7 | Quantity I | letai. | l Value |
|-----------------|----------------|------------------------------------|----------------------------------------------------------------------------------------------------|------|---------------------|-----------|------------|--------|---------|
| Complete        | Facolori       | Krooked Eyes Complete              | 7.5 × 30.9 Built with Standard Trucks, Knocked 52nm, Wheels, Knocked Shid, Aber 5 Bearings, Knocked Hardware, Knocked<br>7.5 × 31.4 This board deatures the "Thirdtwood" construction which is Element's standard 7 ply dark. Economically prioed to satisfy                                                                                                    | 6    | 39.99 Pink/Blue     | 65-01400  | 10         | 5      | 599.90  |
| Complete        | Elemen)        | Element Section: Complete          | your skateboarding needs. Full with Element Trucks. Element Truck, Element Thutts and Dearings. Element Hardware,<br>7.6 - 31.6 Almost Impact Technology creates a new form of rigidity using carbon fiber reinforcer, difes without comptomising the                                                                                                    | 5    | 89,99 Black/Red     | 05-00358  | 10         | 5      | 899,90  |
|                 |                | Almost Mrillen OC Impact V4        | nerural organic feel of a standard "ply. This extends the life of the deck dramatically while manifalning ultimate pop lasting twice                                                                                                    |      |                     |           |            |        |         |
| Complete        | Alatej         | Complète                           | as long is a normal deck. Built with Tentor Ferponse Low Trucks: Almost Premium 52nun Wheels, Almost Abec 7 Bearings<br>7.7 × 32.5 Almost Impact Technology creates a new term of rigidity using carbon fiber temforced discs without compromising the                                                                                                    | 5    | 119.99 Orangé/Teàl  | 65-00335  | 10         | 5 1,   | 199,90  |
| · · · · ·       |                | Almost Mullen Prenium Day          | nafutal organic feel of a standard 7-pay. This is tends the life of the defk dramatically while maintaining ultimate yop issting                                                                                                    |      |                     |           |            |        |         |
| Complete        | Almest         | Glow Complete                      | revice as long as a normal deck. Ends with Tanson-Low-Muller Laser Orex Trucks, Almost Alse: 5 Berings, Almost Harriwars and<br>Elast over any and everything myour path. 16 Tall > 46 Long > 193/4 Wide Filds to 25 long = 193/4 wide > 5 high Beel lock<br>glass for smooth maniform. Rubber capped jeel to avoid simpage. Durable, weatherproof and powdar-coated Make from | 9    | 119.99 Black/Yellow | 65-00981  | 10         | 5 1    | 199.90  |
| Kamp            | Elenvent       | Element Launch Parag               | partially recycled materials 2 selective Element logo stockers for might visibility. Connects easily to other Element Drop Spot                                                                                                    | ε.   | 179.99 Black/Red    | 65-01837  | 5          | \$     | 899.95  |
| Famp            | Moio           | Moio Wedge Eamp                    | Skate the unskatesible or simply pop your tricks higher and further. 11 "tall, Importen                                                                                                    |      | 179.99 Black/Blue   | 65-00011  | 8          |        | 439.92  |
| Loneboards      | Sector 9       | Sector 5 Sand Wedge Complete       | 9.1 3.2 Shult with Gullwing Sidewunder Inucles, Sector 9.9 Ball obmun SOA Wheels, Sector 9. Abec 5 Seatings, 11/2 Hardware,                                                                                                    | -    | 189.09 Black/White  | 65-01967  | 10         |        | 899.90  |
| Longbourds      | Goldcoast      | Goldööäsi Venice Complete          | 9.3 - 44 Built with Century Lincks, Gold Coast Balance 60ntm 50A Wheels, Gold Coast Abec 7 Bearings, Gold Coast Hardware,                                                                                                    |      | 149.99 Green/Yellow | 65-01970  | 10         |        | 199,90  |
| Loneboards      | Sames Cruz     | Sauts Cruz Laudshark Complete      | 8.5   27 T. Bullet B137 Trucks, Food Rider 55mm "6A Wheels, Aber 5 Fearmes                                                                                                    | 3    | 99.99 Blue/White    | 65-61783  | 10         | 5      | 999,90  |
| Laneboards      | Santa Ciraz    | Sant's Croz Tiger Snark Complete   | 10 - 30 Includes a bottle opener in the bottom of the deck. Built with Bullet \$147 Trucio, Road Rider toman 75A Wheels, Abec 3                                                                                                    | 5    | 129.99 Orange/Black | 65-01786  | 10         | 5 1:   | 299.90  |
| Pintective Gear |                | Serr Macon Helmer                  | Phylodensity ABS Shell Features paterned Brock multiple impact soft from liming. Sepanded polystypene hand from Adjustable                                                                                                    | 9    | 59.99 White         | 65-01135  | 10         | 5      | 599.90  |
| Protective Gear | r Triple Eicht | Triple Eight Little Tricks' Helmet | CPSC certified shate helmets. Polystyrene liner, matte rubber shell & Triple Eight one tommed logo rists. Imported, Colors, Black                                                                                                    | 6    | 34.99 Black         | 65-23174  | -10        | 5      | 349.90  |
| Rails           | Element        | Element Flat Bar Grind Rail        | This furable to long, extra wide 4" flat grind cal has three height settings from 10" to 13" Imported                                                                                                    | 9    | 109.99 Black        | 61-16759  | 10         | 5 1.   | 099.90  |
| Rails           | Zero           | Zero à Fooi Flat Bar Grind Rai     | This durable of long grindrafi has times height settings from a "to 12", imported<br>The Zero Switchblade grind rail features a central hinge, which allows the bai to be foldert in helf for easy storage and                                                                                                    | 5    | 99.99 Red           | 61-66447  | 10         | 5      | 999.90  |
| Rails           | Zera           | Zero Switchblade Rail              | transportation; an internal sleeve is used to support the hunged area when hully assembled. The sail is b long hully evended and                                                                                                    | 5    | 119,99 Silver       | 01-25120  |            |        | 199,90  |

Sales 425.

17

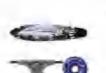

Seick's Boord Slup Incentory List

1

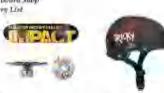

| Category        | Manufacturer   | Froduct Name                                                                                                    | Description                                                                                                    | Pric   | e Style                                                                                                    | Froduct =    | Quantity |          | Cost      |
|-----------------|----------------|----------------------------------------------------------------------------------------------------|----------------------------------------------------------------------------------------------------|--------|----------------------------------------------------------------------------------------------------|--------------|----------|----------|-----------|
| -               | Burnit         | Inclusion for a state state                                                                                                    | 7.5 x 30.9 Stalt with Standard Trucks, Krooken 52mm Wheels, Krookend Slick Also: 3 Bearings, Krooked Hardwaro, Krooked                                                                                                    |        | 89.39 Forder Blue                                                                                                    |              | 30       |          | 1 to 1 up |
| _outplete       | Erected        | Financed Bires Complete                                                                                                    | Unptage<br>7.5x.31.4 This board learning the "Thribwood" construction which is the next yound and 7 ply dock. Economically priced to satury.                                                                                                    |        | 499,381 Founds/ (Elitin                                                                                                    | 65401400     | 10       | 4        | #F11.96   |
|                 |                |                                                                                                    | 7.5X SL9 (bis board learning needs) Poull with Element Trucks, Element Standard 7 by dock, bookonically proced to safety, your skaleboarding needs. Poull with Element Trucks, Element Szimm Wheele, Element Trucks, Element Fardward.                                                                                                    |        |                                                                                                    |              |          |          |           |
| Dominici-       | Floristant     | Element Section Complete                                                                                                    | your skalessanning needs, road with rightera (pacis, cientica comin tyneor), rightera (anniyour contings, rightera ciaratynica).<br>Pienent Uriptape                                                                                                    |        | 89.99 Eurk/Red                                                                                                    | 65-00358     |          | χ.       | all inter |
| CITABLE AC-     | P William      | Figuresia Section , soulines.                                                                                                    | 7.6 x 31.6 Almost Impact Technology modes a new form of rigidard using carbon fifter territoreal discs without compromising the                                                                                                    |        | walaa indikiyi khu                                                                                                    | 60-00506     | 111      | 7        | au asin   |
|                 |                |                                                                                                    | notical organic feel of a suindard 7phy. This evends the life of the deck dramatically while maintaining thirmse pup fasting to be                                                                                                    |        |                                                                                                    |              |          |          |           |
|                 |                | Aimost Muller OC Impact VI                                                                                                    | as long as a normal dexis. Bull with Tensor Response Low Trucks, Almost Premium 52mm Wheels, Almost Abre 7 Bearings.                                                                                                    |        |                                                                                                    |              |          |          |           |
| Complete        | Almost         | Complete                                                                                                    | Almont Hardware, Tran Crist Griptopy.                                                                                                    | 51.1   | 19.99 Orangi-/ Teal                                                                                                    | 15/0325      | 39       | 4        | 1200 000  |
| Competer        | -simo-         | e en queen                                                                                                    | 7.7 x 31.5 Almost Impact Technology imples a new form of rigidate using carton fiber remforced does without compromising the                                                                                                    | 11     | risess reading tem-                                                                                                    | - Deservices |          | Т.       | 400 01    |
|                 |                |                                                                                                    | natural organic field of a standard 7 ply. This estends the life of the dock dramatically while maintaining ultimate pap lawing                                                                                                    |        |                                                                                                    |              |          |          |           |
|                 |                | Ainsel Muden Freman Day                                                                                                    | twice as long as a normal deck Built with Tensor Law Mallen i ner Crest Trucks. Atmost Aber 5 Borrage, Almost Hardware and                                                                                                    |        |                                                                                                    |              |          |          |           |
| Complete        | Almost         | Glow Complete                                                                                                    | тике и нация имписации или сами или сами наче малетомен стер тике, оплак долже за отланор, оплак тикана сам<br>Тике би Страде                                                                                                    |        | 19.99 Burk/Yielow                                                                                                    | 65,00981     | 10       | 8.1      | Tela an   |
| changen in      | i stanzal      | construction of the second second sec | Plant over any and everything in your path. 16. Tail x 46° Long x 193/4 Wide, Foldn to 23° long x 193/4 wide x 6° high. Steel kirk.                                                                                                    |        | The second second second                                                                                                    | CONSUSER     |          |          |           |
|                 |                |                                                                                                    | plate for sussidi manuface. Bubber capped test to avoid stievage. Durable, weather sized and powder control. Made twan                                                                                                    |        |                                                                                                    |              |          |          |           |
|                 |                |                                                                                                    | partially recycled materials, 2 reflective Element logooffickers for night visibility. Conneces analy to other Element Drop Spot                                                                                                    |        |                                                                                                    |              |          |          |           |
| Satar           | Element        | Element Loursett Ramp-                                                                                                    | oparades, imperied                                                                                                    | 51.3   | 79.49 Block/Red                                                                                                    | 15-01857     | 15       | 6        | -104-59   |
| Rame            | hteres         | Mono Wedge Ramp                                                                                                    | Skare the unshateable of tumpty pop your tricks higher next (orther, 11" salt imported,                                                                                                    |        | 179 89 Block/Blue                                                                                                    | 65-00011     | - 6      | 5        | 607.96    |
|                 |                | and the stand of the stand                                                                                                    | 9. x 31.8 Bull with Callwing Schwinder Trucks, Sector 9.0 Ball officer 80A Wheels, Sector 9 Also 5 Bearings, 11, 20 Hardware,                                                                                                    |        | and the second stress                                                                                                    |              |          |          |           |
| Longbourils     | Sector 9       | Sector 9 Sand Wedge Complete                                                                                                    | Sector 9 eripeine                                                                                                    | 5. 0   | 189,99 Rash/White                                                                                                    | 15-01967     | 10       | 1        | 954.96    |
|                 | and the second | and a second second sec | 9.5 v 44 Built with Crewary Trucks, Gold Cost Balance Menne 80A Wheels, Gold Cost March 1997 Bearings, Gold Cost Hardware,                                                                                                    | -      | and hereiters                                                                                                    |              | 1        | <u>_</u> |           |
| 1 ongboards     | Coldrani       | Galdreise Verice Complete                                                                                                    | Cold Coast orstony printed Griptage                                                                                                    | 5 3    | 149.99 Green/Yelew                                                                                                    | 07910-26     | 70       | 4        | 474.96    |
| Longboards      | Samatones      | Santa Crav Landshark Complete-                                                                                                    | 8.8 x 27.7, Ballet BU7 Trucks, Road Rider 57mm 78A Wheels, Abia 5 Bearings.                                                                                                    | 4      | 99.93 Blue/White                                                                                                    | 65 01783     | 10       | 5        | 110.95    |
|                 |                |                                                                                                    | 10 x 36 Includes a bottle opener in the bottom of the deck, Built with Bullet B147 Trucks, Road RideonSoner 784 Wheels, Abre 5                                                                                                    |        |                                                                                                    |              |          |          |           |
| Longbourds      | Santa Cruy.    | Santa Cruz Tiger Shork Complete                                                                                                    | Brahings, Bullet Hardware, Clear Spray-On Grip.                                                                                                    | 5.1    | 29.49 Orangit/ Black                                                                                                    | 15/01786     | 357      | 6        | 584.96    |
|                 |                |                                                                                                    | Fligh-density ABS Shell. Pearates patented Stock multiple impact out form liming, Espanded polystyrore hard form. Adjustable                                                                                                    |        | (                                                                                                    |              |          | C -      |           |
| Protective Cear | Bern           | Bern Macon Helmet                                                                                                    | strap for custom fill CFSC approved, Imported.                                                                                                    | 5      | 59.99 White                                                                                                    | 15词135       | 10       | 5        | 268,96    |
|                 |                | includes and have                                                                                                    | CPSC contributes when the second second seco |        | and the second second sec | Cont.        |          |          | and a     |
| Protective Gear |                | Triple Fight Little Tricky Helmet                                                                                                    | br Green, Junor Stor, L/XL (20* to 22*).                                                                                                    |        | 34.99 Black                                                                                                    | 65(21)7)     | 9.0      |          | 157.46    |
| Rolle           | Element        | Element Flat Bhr Crind Rail                                                                                                    | This durable of loary, extra wide 4° flat grind rad has three height settings from 10° to 17°. Imported                                                                                                    |        | 109.99 Black                                                                                                    | 61 16758     | 10       | *        | 44136     |
| Banly           | Note:          | Zoro 5 Fool Flat Bar Strind Rail                                                                                                    | This donable of long grindrau has three height actings from 6° to 12°. Imported                                                                                                    | 3      | 99.99 Red                                                                                                    | 0] 26117     | 10       | 5        | 10.04     |
|                 |                |                                                                                                    | The Zero Switchblade grind rail toations a control busys, which allows the bar to be tolded to fuel fire easy average and                                                                                                    | 1735/1 | 90 . · ·                                                                                                    |              |          | 10       |           |
| 100             |                | a la serie de                                                                                                    | transportation; an internal dense is used to support the Jinged area when fully assembled. The rail is 8 long fully extended and                                                                                                    |        |                                                                                                    | Canal -      |          |          |           |
|                 | 53.40          | Zeris Swischhlade Ball                                                                                                    | has three benefits settings from 6" tot 12". Colorsa Flack or Silver U.S.A.                                                                                                    | 7      | 19.99 silver                                                                                                    | 11 21/38     | 10       | 0        | 5,00-06   |
|                 |                |                                                                                                    |                                                                                                    |        |                                                                                                    |              | Taka F   | 1 1      | 7.119.81  |

b.

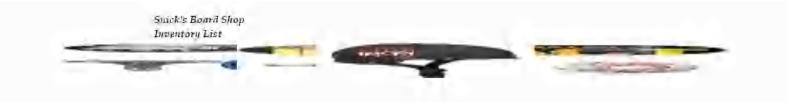

| Category        | Manufacturer | Product Name               | Description                                                                                                    | Price  | Style              | Product # | Quantity | Retail Value |
|-----------------|--------------|----------------------------|----------------------------------------------------------------------------------------------------|--------|--------------------|-----------|----------|--------------|
| Complete        | Krooked      | Krooked Eyes Complete      | 7.5 x 30.9 Built with Standard Trucks,<br>7.5 x 31.4 This board features the                                                                                                    | 59.99  | Fink/Blue          | 65-01400  | 10       | =E6*Ho       |
| Complete        | Element      | Element Section Complete   | "Thriftwood' construction which is Element's<br>7.6 × 31.6 Almost Impact Technology creates                                                                                                    | 80.00  | Black/Red          | 65-00358  | 10       | =E7*H7       |
|                 |              | Almost Mullen OC Impact    | a new form of nigidity using carbon fiber                                                                                                    |        |                    |           |          |              |
| Complete        | Almost       | V4 Complete                | reinforced discs without compromising the 7.7 x 31.5 Almost Impact Technology creates                                                                                                    | 110 99 | Orange/Teal        | 65-00335  | 10       | =E8*HS       |
|                 |              | Almost Mullen Premium      | a new form of rigidity using carbon liber                                                                                                    |        |                    |           |          |              |
| Complete        | Almost       | Day Glow Complete          | reinforced discs without compromising the<br>Blast over any and everything in your path.                                                                                                    | 119.99 | Black/Yellow       | 65-009S1  | 10       | =59*H9       |
|                 |              |                            | 10; Tall × 46' Long × 19 3/4 Wide. Folds to 28'                                                                                                    |        | and a state of the | diam'r.   |          | Contractor.  |
| Ramp            | Element      | Element Launch Ramp        | long x $193/4$ wide x 6' high. Steel kick plate                                                                                                    |        | Black/Red          | 65-01837  | 5        | =E10*H10     |
| Ramp            | Mojo         | Mojo Wedge Ramp            | Skate the unskateable or simply pop your                                                                                                    | 179.99 | Street start       | 65-00011  | 8        | =E11*H11     |
| Longboards      | Sector 9     | Sector 9 Sand Wedge        | 91 x 31.8 Built with Gullwing Sidewinder                                                                                                    | 189.99 | Black/White        | 65-01967  | 10       | =E12"H12     |
| ongboards       | Goldcoast    | Goldcoast Venice           | 9.5 x 44 Built with Century Trucks, Gold                                                                                                    | 149.99 | Green/Yellow       | 65-01970  | 10       | =E13*H13     |
| longboards      | Santa Cruz   | Santa Cruz Landshark       | 8.8 x 27.7, Bullet B137 Trucks, Road Rider                                                                                                    | 99,99  | Blue/White         | 65-01783  | 10.00    | =E14"H14     |
| longboards      | Santa Cruz   | Santa Cruz Tiger Shark     | $10 \times 36$ Includes a bottle opener in the bottom                                                                                                    | 129.99 | Orange/Black       | 65-01786  | 10       | =E15*H15     |
| Protective Gear | Bern         | Bern Macon Helmet          | High-density ABS Shell. Features patented                                                                                                    | 59.99  | White              | 65-01135  | 10       | =E16*H16     |
| Protective Gear | Triple Fight | Triple Eight Little Tricky | CP5C certified skate helmets. Polystyrene                                                                                                    | 34.99  | Black              | 65-23174  | 10       | =E17*H17     |
| Rails           | Element      | Element Flat Bar Grind     | This durable 5' long, extra wide 4" flat grind                                                                                                    | 109.99 | Black              | 61-16758  | 10       | =E15*H18     |
| Rails           | Zero         | Zero 6 Foot Flat Bar Grind | This durable 6 long grindrail has three height<br>The Zero Switchblade grind rail features a                                                                                                    | 99.99  | Red                | 61-36447  | 10       | =E19*H19     |
| Rails           | Zero         | Zero Switchblade Rail      | central hinge, which allows the bar to be                                                                                                    | 119.99 | Silver             | 61-23116  | 10       | =1,30'H20    |
| 4 A             |              |                            | and the second second se |        |                    |           | Total    | =SUM(16:120) |

с.

|                 |              | Suick's Board Shop<br>Diventory List    | THERE                                                                                                    | J      | Cast %0      | 0.45      |          |                                |
|-----------------|--------------|-----------------------------------------|----------------------------------------------------------------------------------------------------|--------|--------------|-----------|----------|--------------------------------|
|                 |              |                                         |                                                                                                    |        |              |           |          |                                |
| Category        | Manusacturer | Product Name                            | Description                                                                                                    | Price  | Style        | Product # | Quantity | Cost                           |
| Complete        | Kuzokeń      | Krooked Eye: Complete                   | 7.5 × 30.9 Built with Standard Trucks.<br>Krooked S2mm, Wheels, Krooked Slick Absc<br>7.5 × 31.4 This board features the<br>"Turithwood" construction which is Element's |        | Pink/Blue    | 65-01400  | 10       | =E6*SG52*H6                    |
| Completa        | Element      | Element Section Complexe                | standard T ply deck Economically priced to $7.6 \times 31.6$ Almost Impact Technology creates a new form of rigidity using carbon fiber                                  |        | Elack/Red    | 65-00538  | ļα       | =E7*9G82*H7                    |
| Complete        | Almost       | Ahnort Malien OC Impact V4 Complete     | 7.5 × 91.5 Almost Impact Technology creates                                                                                                    | 119,00 | Orange/Teal  | 65-00535  | 10       | =E\$*6G\$2*HS                  |
|                 |              |                                         | a new form of ngadity using carbon fiber                                                                                                    |        |              |           |          |                                |
| Complete        | Almost       | Almost Muller Premium Day Glow Complete | reinforced discs without compromising the<br>natural organic feel of a standard 7-phy This                                                                               | 10 00  | Black/Yellow | 65-00681  | ia       | =ROMSCET#HO                    |
| eren from       | -            |                                         | Blast over any and everything in your path.<br>16. Tail: 46" Long × 19 <sup>19</sup> /4 Wide, Felds to<br>13" long × 19 3/4 wide × 6 high. Steel kick                    |        |              |           | 10       |                                |
| Ramp            | Element      | Element Launch Ramp                     | plate for smooth manuficn. Rubber capped                                                                                                    | 179.09 | Black/Red    | 65-0_837  | 3        | =E10*\$G\$2*H_                 |
| Kamp            | Majo         | Moje Weige Ramp                         | Skate the unskateable or simply pop your<br>9,1 × 31.8 Suilt with Guliwing Sidewunder                                                                                    |        | Black/Blue   | 65-00011  | 8        | =E1_*\$G52*H1                  |
| Longboards      | Sector 9     | Sector <sup>q</sup> Sand Wedge Complete | Inucks, Sector 9.9 Ball 69mm 80A Wheels,<br>9.5 × 44 Built with Century Trucks, Gold                                                                                     | 139,99 | Black/White  | 65-01967  | îa.      | ≠E12*SG52 Hi                   |
| Longboards      | Goldcoast    | Goldcoast Venice Complete               | Coast Balance s0inm S0A Wheels, Gold Coast                                                                                                    | 149.99 | Green/Yellow | 65-01970  | 10       | =E13*SG52*H1                   |
| Longboards      | Santa Cruz   | Santa Cruz Landshark Complete           | 3.5 × 27.7. Bullet B13" Trucks, Road Rider<br>10 × 36 Includes a bottle opener in the bottom                                                                             | 09,99  | Blue/Winte   | 65-01783  | 10       | =E14*SG52*H1                   |
| Longboards      | Santa Cuuz   | Santa Cruz Tiger Shark Complete         | of the deck. Built wift: Bullet B147 Tracks,<br>High-density ABS Shall Features patented                                                                                 | 129.99 | Orange/Black | 65-01786  | 10       | =E13*SG\$2*H1                  |
| Protective Gear |              | Bern Macon Helmet                       | Brock multple impact soft foam lining<br>CPSC certifiefi skate helmets Polystyrene                                                                                       | 59,99  | White        | 65-01135  | 10       | =E16*SG\$2*H1                  |
| Protective Gear | Triple Eight | Triple Eight Little Tricky Helmet       | liner, matte subber shell & Triple Eight                                                                                                    |        | Black        | 65-23174  | 10       | =E17*\$G92*H1                  |
| Rails           | Element      | Element Flat Ear Grind Rail             | This durable 6' long, estra wide 4' flat grind                                                                                                    |        | Black        | 61-16758  | 10       | =E18*SG52*H12                  |
| Rails           | Zero         | Zero 6 Foot Flat Bar Grund Rail         | This durable of iong grindrail has three height<br>The Zero Switchblade grind rail features a                                                                            | 59.99  | Red          | 61-35447  | 10       | ≠E19*8G52*H1                   |
| and a           |              | Zern Switchblade Bail                   | central hinge, which allows the bar to be                                                                                                    | 110.00 | Strep        | 0-23116   | ia       | TO DO TO DO TO DO              |
| Rails           | Zero         | Zero owicziniade Kall                   | folded in half for easy storage and                                                                                                    | 119.99 | Cititude     | 0.545116  | Total    | =E20*\$G52*H20<br>=SUM(I6:E20) |

d.